**Wykład** (podać z dokładnością do 1 godzin):

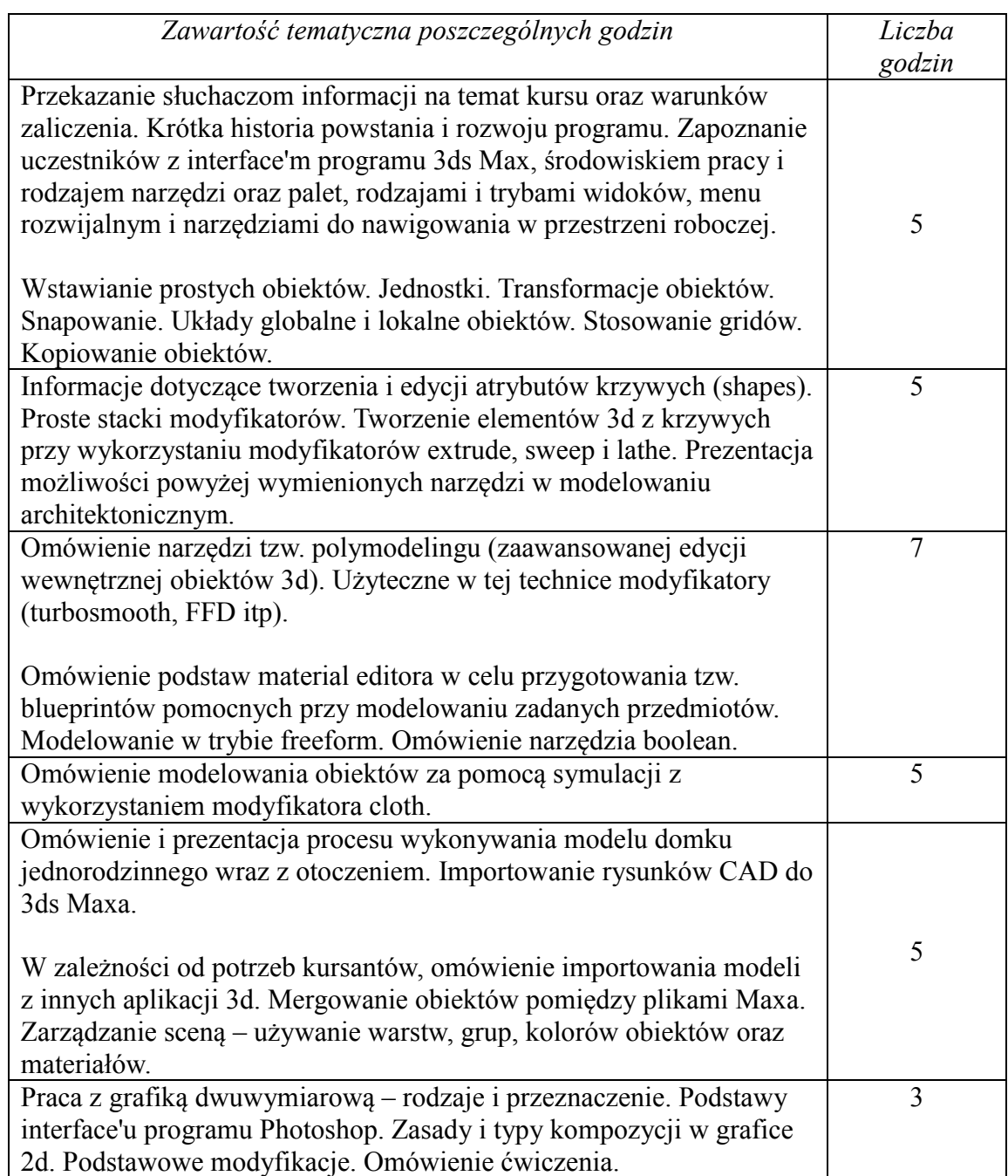

## **Laboratorium** - zawartość tematyczna:

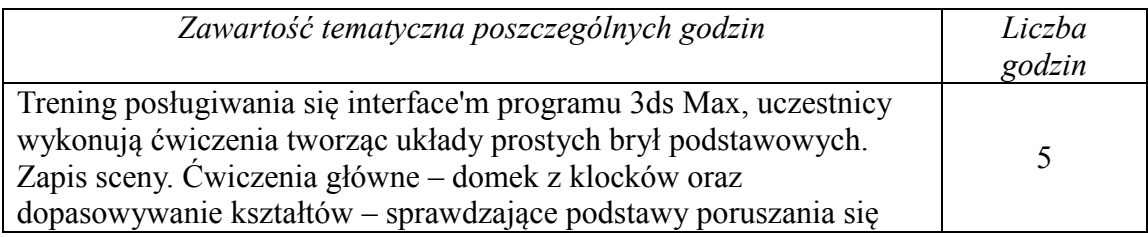

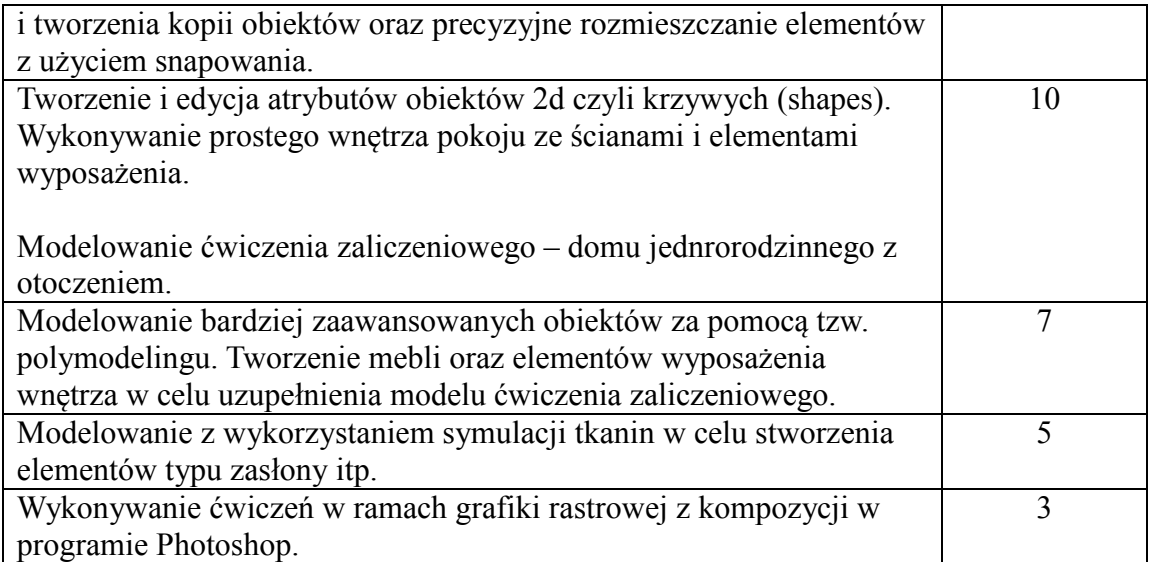